## **PRESENTATION TABLEUR EXCEL**

## MODIFIER LES BORDURES

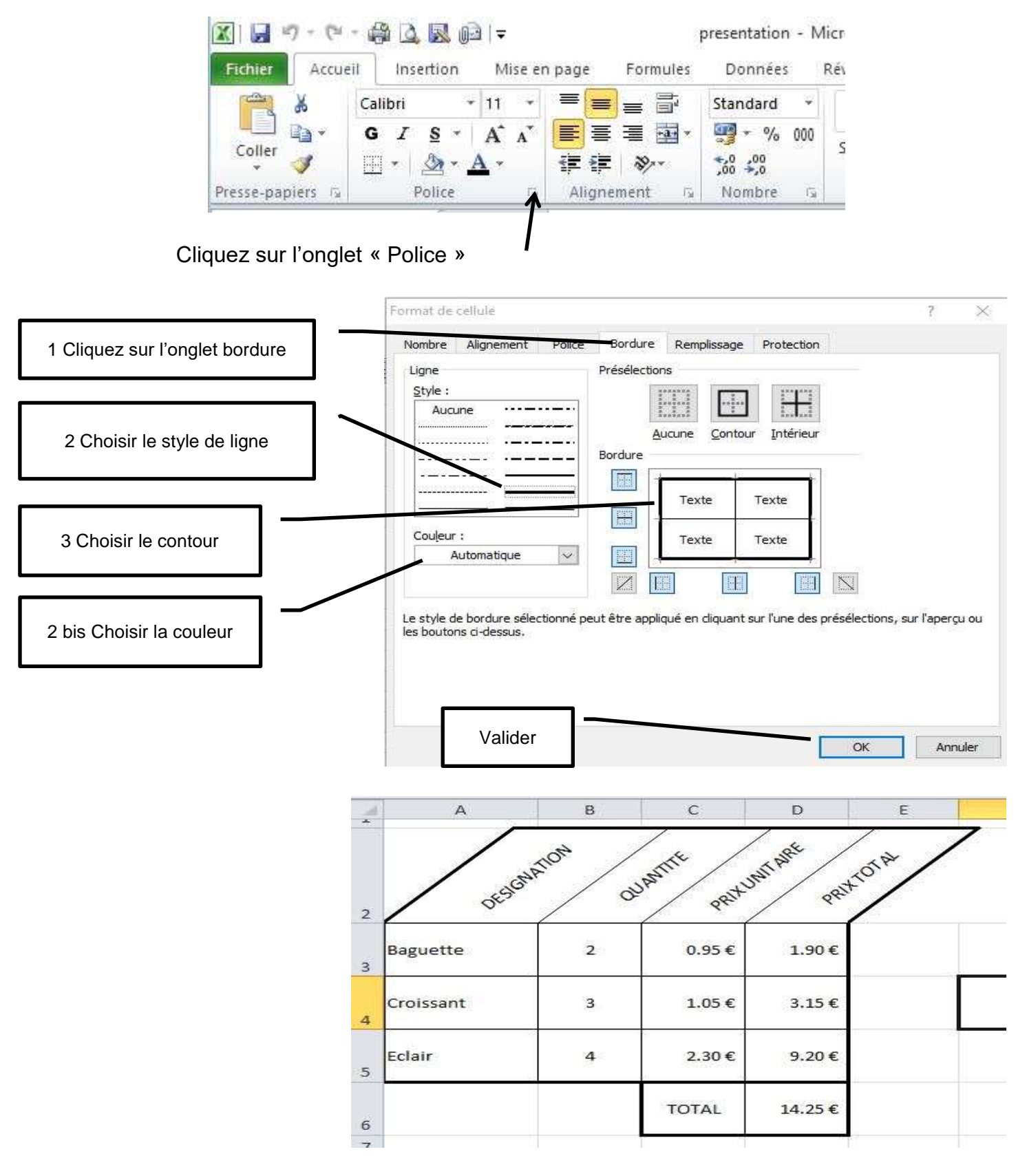

VOUS POUVEZ TOUJOURS REVENIR EN ARRIERE, NOUBLIEZ PAS DE SELECTIONNER VOTRE CELLULE